## Adobe Photoshop Cs6 Free Download Softonic [2021]

Installing Adobe Photoshop and then cracking it is easy and simple. The first step is to download and install the Adobe Photoshop software on your computer. Then, you need to locate the installation.exe file and run it. Once the installation is complete, you need to locate the patch file and copy it to your computer. The patch file is usually available online, and it is used to unlock the full version of the software. Once the patch file is copied, you need to run it and then follow the instructions on the screen. Once the patching process is complete, you will have a fully functional version of Adobe Photoshop on your computer. To make sure that the software is running properly, you should check the version number to ensure that the crack was successful. And that's it - you have now successfully installed and cracked Adobe Photoshop!

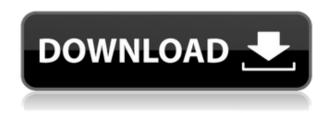

Like its competitors, Adobe CS6 is a collection of interconnected applications in one purchase. The \$599 Adobe Photoshop for Dummies tells you how the tools work and how to make them work for you. GetApp has a free tutorial to teach you the basics of Photoshop's tools and how to navigate. With tutorials and an active community, GetApp can help you determine which app is best for your needs and let you master your tools. Adobe Photoshop is probably the most important editing tool in any serious photographer's toolbox. This week, we tackle Adobe's \$499 version because it is, well, 'for dummies'. You will need to have some Photoshop knowledge, since this version is very straightforward and easy to learn. It's the most 'fun' version to use. If you are an artistic and a bit more creative type, the 'pro' version is much more advanced. The software is also pretty expensive however, the capabilities are unmatched. In my opinion, the best video editing software on the market is Adobe Premiere Elements. The 4-year-old program, which is not available for Mac OS, is easy to use and provides a very simple interface. To use a program like Premiere Elements on a Mac, you must buy it for multi-platform functionality. That means you'll need to pay to use it on a Mac, Windows and other platforms: Adobe Premiere Elements for Mac costs \$199, for example. PZ5 is a smart, colossally sized smartphone that takes great pictures in low light and delivers at least some level of usable portrait quality in the process. Its 10x optical-zoom lens at 4.6mm (from approx. 15mm) is approximately equal to the 13-15mm of its competitors. The C114 has a 13-megapixel sensor, plus a 1.5-megapixel camera on the back of the phone. The picture quality was crisp and clear in our side-by-side tests.

## Adobe Photoshop 2021 (Version 22.0.1) Download free Activation License Key Full [Mac/Win] 2023

What It Does: The Pen tool allows you to trace over a section of an image and make changes to that area only. For instance, you can draw text over an area and change the font, color, or style of that text. You can also transform abstract shapes into recognizable images. You can even try to draw an image using the Pen tool and use that as your base line for the image. Adobe Photoshop Resize: Photoshop can be about as big a deal as it gets for designers. This tool is so useful that it's almost a must-have. When you resize to a new size, Photoshop will preserve the pixels of your original image in a new layer. You can select the area you want to be changed and click the Minus and Plus buttons to make your selection. One again, depending on how much you want to change, you may notice that the original image can be distorted or blurred. What It Does: This tool allows you to alter the size of a picture. Resizing can be done by adjusting the proportion, the canvas, or the pixels. You can also drag images around using the Hand tool, creating a new document from the resized image. You can draw using the Pen or Brush tools or incorporate text using the word selection feature. Photoshop is a powerful, yet versatile photo editing and manipulation program that is designed to create high quality works of art. It's no wonder that this tool that is available for free has been used by millions of people around the world. e3d0a04c9c

## Download free Adobe Photoshop 2021 (Version 22.0.1)Incl Product Key For Windows X64 {{ Hot! }} 2022

Adobe Photoshop Elements is a digital imaging software developed by Adobe and used for professional retouching, editing and enhancing photos. The program is designed for basic workflow from photos through to web design. You can edit photos, get creative with your own elements in the image editor or learn in the help section. There are also lots of templates, graphics and elements. Photoshop can be used in different ways. A user can take a photo or scan a document and can easily edit the picture. This program is used to edit typefaces, complete items, combine things together, modify the colors and other necessary things. You can combine text or graphics with an image, and it can make the desktop look eye-catching. You can retouch any area of the image with Photoshop. Traditional methods may be used with this application or you can improve your techniques using Photoshop. Photoshop is powerful enough to edit and design almost any image. In addition, it is compatible with all kinds of computer, mobile and tablet operating system and you can use it with different devices. In the edit mode, you can click on any part of the image and make changes to it. It can enhance your images and then you can use it in different ways, giving the image the tune you want. The software is not limited to only one thing, and can be used to create personalized images for your friends and family. It can be edited to combine different text and graphics with an image to make it more interesting. Moreover, you can give it a professional look with add-ons that are available in a range of formats. However, you can use the tool professionally.

adobe photoshop cs6 free download adobe photoshop cc 14.2.1 free download adobe photoshop cs6 crack free download softonic texture pack download photoshop download old paper texture for photoshop texture overlay photoshop download old photo texture photoshop download photoshop texture images download photoshop jigsaw puzzle texture download download wooden texture for photoshop

Photoshop is the standard of the industry. Its open format, extensive libraries of plug-ins, streamlined user interface, and ease of use have all cemented it as the first choice in the graphic design and illustration industries. Photoshop was first presented to the art world in 1991. Since then it has become the standard for the industry, whether it is general image editing, graphics for brochures and magazines, music video editing or screenwriting. For the film creative community, it is the most versatile and reliable software tool. This feature has some of the most powerful selection tools available. Ready for more than 50 years of Photoshop experience, Object selection lets you select any part of the image or image area. You can then drag-and-drop it to a new location, clone it, or convert its color to black and white. Remove Background lets you remove the unwanted elements from photos that can bring down your editing experience: you can emphasize the subject matter, enhance shadows, and so on. (For best results, use Flow mode.) Select the area you want to remove, and use the brush tool to paint over it. (You can also use the Clone Stamp tool to refine the selection.) The tool is particularly useful for removing backgrounds from complex photos. But you can use it for removing weather, shadows, and many other types of elements from images. Face **replacement** is also a super-useful tool. It analyzes the face in your image, then it uses a set of templates to replace your face with an ideal version.

The desktop version of Photoshop was also one of the first piece of software on the market to recognize the Microsoft Windows line of mice. Even with mouse tail and other mouse and keyboard functionality, Photoshop was still rather slow when compared to other modern programs on the market. And this is where Photoshop Elements came along, recognizing the need for a more efficient workflow that doesn't require a CPU to color correct and optimize an image, which means you can work faster and smarter, ultimately saving you time. The new Adobe Photoshop Lightroom is set to disrupt the way we shoot and edit our pictures. The software provides powerful features for photographers, including a new artistic preset collection, touchscreen capabilities, a redesigned user interface, and lots of features geared toward film makers, too. You can learn more about all these features and more here: Adobe Photoshop Lightroom Exams. Take your digital photos and videos to the next level with Adobe Photoshop CC software. Master the latest features and tools in this tutorial, including multi-layer editing, specific color correction and image adjustments, effects, text and photo effects, and more. The new Photoshop CC offers a personalized learning experience, across self-paced courses, with interactive content. You can download the free trial for as long as you like, as it's your perfect way to master Photoshop CC 2019. Whether you're trying to create a more vivid and lively color palette, design an inspiring image in a short space of time, or add a new dimension to your photographs, Photoshop has you covered. In this tutorial, you'll learn how to pull inspiration from other artists, adjust your color palette, add a layer mask, and much more. After learning the basics, you'll also explore more advanced features like geometric tool options, complex Layers, transforms and filters.

https://zeno.fm/radio/maleficent-2014-hindi-dubbed-movie-download-300mb

https://zeno.fm/radio/adobe-cs4-master-collection-keygenexe-100

https://zeno.fm/radio/x-force-keygen-civil-3d-2018-portable

https://zeno.fm/radio/mario-64-multiplayer-wad

https://zeno.fm/radio/vw-etka-7-4-torrent

https://zeno.fm/radio/55000-tabs-tablatures-guitar-pro-4-5-gp-files-rar

https://zeno.fm/radio/planet-cnc-usb-controller-keygen-crack

Photoshop CS5 For Dummies, will be your guide to the powerful software package known as Adobe Photoshop CS5. If you're just starting out with Photoshop, or are a seasoned pro looking to try some of the new features of CS5, this book will help you get an understanding of what you can do with the program. LOS ANGELES--(BUSINESS WIRE)-- Today, Adobe (Nasdag:ADBE) announced at Adobe MAX - the world's largest creativity conference - new innovations in Photoshop that make the world's most advanced image editing application even smarter, more collaborative and easier to use across surfaces. Share for Review (beta) enables users to conveniently collaborate on projects without leaving Photoshop, and new features make editing images in a browser far more powerful. Additionally, the flagship Photoshop desktop app adds breakthrough features powered by Adobe Sensei, including selection improvements that enhance the accuracy and quality of selections, and a one-click Delete and Fill tool to remove and replace objects in images with a single action. For the second time in its history, Adobe is abandoning Flash. Chrome, Firefox, and the company's video player add-on have all indicated that they will not be supporting the plugin for the foreseeable future. The main reason is that it is commonly used by hackers to spread malware, such as the WannaCry and NotPetya ransomware and the Carlinhos worm, which infected over 30,000... For creative designers to create stunning, custom websites, they'll need an easy way to preview layouts before they're run through a site's publishing tool. Hosting companies like Squarespace, Weebly, and Wix make it easy for folks to create a site (or dozens), but they can also make a mess of things with licensing when it comes to editing photos. Adobe Dreamweaver offers still one of the best ways

to test whether a website's design will look good on every browser on every device.

Photoshop is a great, powerful tool for photo and video editing. It can help you retouch your photos in a way that other programs cannot touch. Let's check out some of the best features that are available in Photoshop. Some of them are covered in our previous blog post. You can learn more about Photoshop from our page: Photoshop - Digital Content Creation & Editing You'll find project files and best practices in this book to help you apply all of the lessons you learn, including:

- How to use Photoshop Lightroom to best enhance your images
- How to use Photoshop layers and masks to create sophisticated composites
- How to use brushes, curves, lasso tools, and other smart features to create more effective compositions
- How to create vector shapes that work like brushes or filters for inspired design
- How to apply special effects to your images and watch them expand and contract
- How to use alternative ways to achieve the appearance of long-exposure photography
- How to use image-analysis tools to enhance and simplify the process of careful image editing

Adobe Photoshop Basics has over 35 detailed tutorials to help you learn even the most complex aspects of the software. You can follow along with hands-on exercises that demonstrate each topic in a natural work environment. For example, in Creating Styled Brushes you learn how to add textures and add layer styles to realistic-looking stylized brushes. Step-by-step tutorials in the book serve as a clear, easy-to-use reference for all phases of image creation, so that you can learn and develop your skills quickly.